# Package 'eechidna'

February 25, 2021

#### Version 1.4.1

- Title Exploring Election and Census Highly Informative Data Nationally for Australia
- Description Data from the seven Australian Federal Elections (House of Representatives) between 2001 and 2019, and from the four Australian Censuses over the same period. Includes tools for visualizing and analysing the data, as well as imputing Census data for years in which a Census does not occur. This package incorporates data that is copyright Commonwealth of Australia (Australian Electoral Commission and Australian Bureau of Statistics) 2019.

#### **Depends**  $R (= 3.5.0)$

- Imports dplyr, shiny, ggplot2, ggthemes, magrittr, rgeos, plotly (>= 4.5.6), sp, tidyr, graphics, stats, purrr, colourpicker, rgdal, methods, stringi, tibble, tidyselect
- Suggests testthat, knitr, rmarkdown, maptools, purrrlyr, GGally, corrplot, broom, scales, readr, gridExtra, tidyverse, spelling, ggmap

Encoding UTF-8

Maintainer Jeremy Forbes <jeforbes14@gmail.com>

LazyData true

ByteCompile TRUE

License GPL  $(>= 2)$ 

URL <https://github.com/jforbes14/eechidna/>,

<https://jforbes14.github.io/eechidna/>

VignetteBuilder knitr

RoxygenNote 7.1.1

BugReports <https://github.com/jforbes14/eechidna/issues/>

Language en-US

NeedsCompilation no

Author Jeremy Forbes [aut, cre], Di Cook [aut], Anthony Ebert [aut], Heike Hofmann [aut], Rob Hyndman [aut], Thomas Lumley [aut], Ben Marwick [aut], Carson Sievert [aut], Mingzhu Sun [aut], Dilini Talagala [aut], Nicholas Tierney [aut], Nathaniel Tomasetti [aut], Earo Wang [aut], Fang Zhou [aut], Commonwealth of Australia AEC [cph], Australian Bureau of Statistics ABS [cph]

Repository CRAN

Date/Publication 2021-02-25 12:20:02 UTC

# R topics documented:

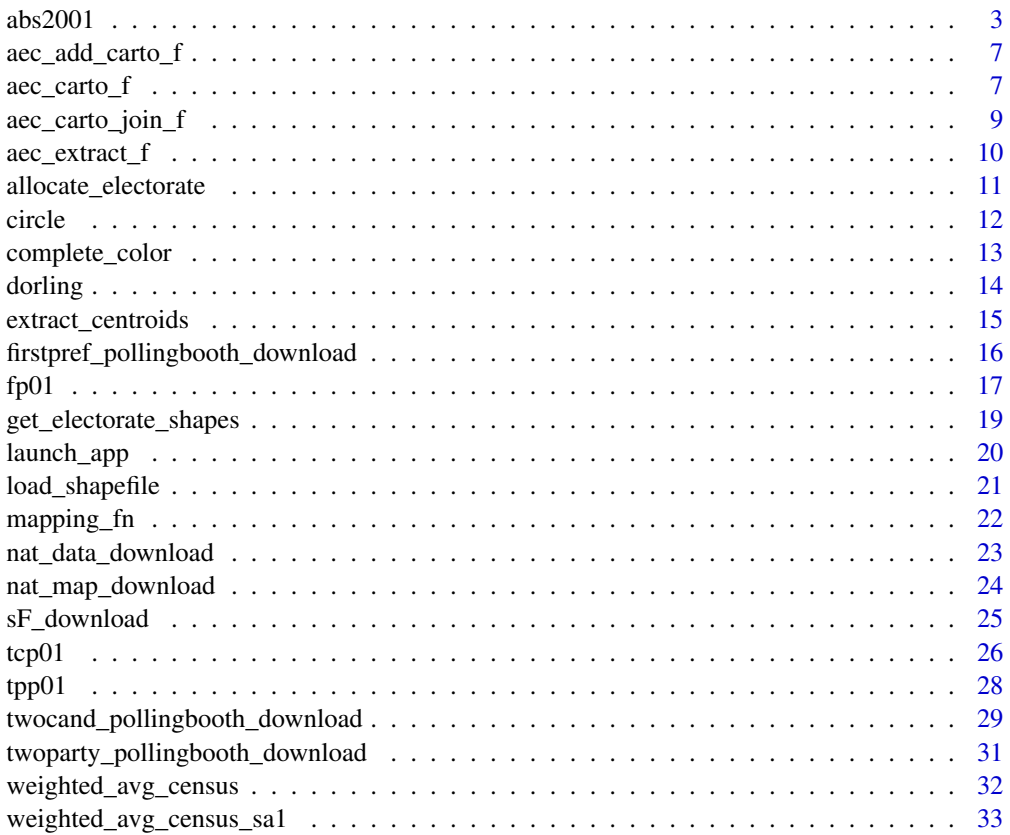

#### <span id="page-2-0"></span>**Index** [34](#page-33-0)

#### <span id="page-2-1"></span>Description

A dataset containing demographic and other information about each electorate from the Australian Census of Population and Housing.

The data were obtained from the Australian Bureau of Statistics, and downloaded from [https:](https://www.censusdata.abs.gov.au/datapacks/) [//www.censusdata.abs.gov.au/datapacks/](https://www.censusdata.abs.gov.au/datapacks/). Electorate boundaries match those in place at the time of the relevant data.

Census data for non-census years has been imputed. For more details on this process, see the help vignette: vignette("imputing-census-data",package = "eechidna")

Data for 2004, 2007, 2013 and 2010 was updated in October 2019. The older versions can be found [in the GitHub repository.](https://github.com/jforbes14/eechidna/tree/master/extra-data)

#### Usage

abs2004 abs2006 abs2007 abs2010 abs2011 abs2013 abs2016 abs2019

abs2001

# Format

Data frames with the following variables, variables with an asterisk are only available in the 2001, 2006, 2011 and 2016 data sets.

- UniqueID: Numeric identifier that links the electoral division with Census and other election datasets.
- DivisionNm: Name of electorate
- State: State containing electorate
- Population: Total population of electorate

- Area\*: Area of electorate division in square kilometres
- Age00\_04: Percentage of people aged 0-4.
- Age05 14: Percentage of people aged 5-9.
- Age15 19: Percentage of people aged 15-19.
- Age20\_24: Percentage of people aged 20-24.
- Age25 34: Percentage of people aged 25-34.
- Age35\_44: Percentage of people aged 35-44.
- Age45\_54: Percentage of people aged 45-54.
- Age 55 64: Percentage of people aged 55-64.
- Age65\_74: Percentage of people aged 65-74.
- Age75\_84: Percentage of people aged 75-84.
- Age85plus: Percentage of people aged 85 or higher.
- Anglican: Percentage of people affiliated with the Anglican denomimation
- AusCitizen: Percentage of people who are Australian Citizens
- AverageHouseholdSize: Average number of people in a household
- BachelorAbv: Percentage of people who have completed a Bachelor degree or above
- Born Asia: Percentage of people born in Asia
- Born\_MidEast: Percentage of people born in the Middle East
- Born\_SE\_Europe: Percentage of people born in South Eastern Europe
- Born\_UK: Percentage of people born in the United Kingdom
- BornElsewhere: Percentage of people who were born overseas, outside of Asia, Middle East, South Eastern Europe and the UK
- BornOverseas\_NS\*: Percentage of people who did not answer the question relating to birthplace
- Buddhism: Percentage of people affiliated with the Buddhist religion
- Catholic: Percentage of people affiliated with the Catholic denomimation
- Christianity: Percentage of people affiliated with the Christian religion (of all denominations)
- Couple\_NoChild\_House: Percentage of households made up of a couple with no children
- Couple WChild House: Percentage of households made up of a couple with children
- CurrentlyStudying: Percentage of people who are currently studying
- DeFacto: Percentage of people who are in a de facto marriage
- DiffAddress: Percentage of people who live at a different address to what they did 5 years ago
- DipCert: Percentage of people who have completed a diploma or certificate
- Distributive: Percentage of employed persons who work in wholesale trade, retail trade, transport, post or warehousing related industries
- EmuneratedElsewhere: Percentage of people who receive emuneration outside of Australia, out of the total population plus overseas visitors
- EnglishOnly: Percentage of people who speak only English

#### $abs2001$  5

- Extractive: Percentage of employed persons who work in extractive industries (includes mining, gas, water, agriculture, waste, electricity)
- FamilyIncome\_NS\*: Percentage of people who did not answer the question relating to family income
- FamilyRatio: Average number of people per family
- Finance: Percentage of employed persons who work in finance or insurance related industries
- HighSchool: Percentage of people who have completed high school
- HighSchool\_NS<sup>\*</sup>: Rate of nonresponse for questions relating to high school completion
- HouseholdIncome\_NS\*: Percentage of people who did not answer the question relating to household income
- Indigenous: Percentage of people who are Indigenous
- InternetAccess: Percentage of people with access to the internet
- InternetAccess NS<sup>\*</sup>: Rate of nonresponse for questions relating to internal access
- InternetUse: Percentage of people who used internet in the last week (2001 only)
- InternetUse\_NS\*: Rate of nonresponse for questions relating to internet use (2001 only)
- Islam: Percentage of people affiliated with the Islamic religion
- Judaism: Percentage of people affiliated with the Jewish religion
- Laborer: Percentage of employed persons who work as a laborer
- Language NS<sup>\*</sup>: Rate of nonresponse for questions relating to language spoken at home
- LFParticipation: Labor force participation rate
- ManagerAdminClericalSales: Percentage of employed persons who work in management, administration, clerical duties and sales
- Married: Percentage of people who are married
- MedianAge: Median age
- MedianFamilyIncome: Median weekly family income (in \$)
- MedianHouseholdIncome: Median weekly household income (in \$)
- MedianLoanPay: Median mortgage loan repayment amount (of mortgage payments, in \$)
- MedianPersonalIncome: Median weekly personal income (in \$)
- MedianRent: Median weekly rental payment amount (of those who rent, in \$)
- Mortgage: Percentage of dwellings that are on a mortgage
- NoReligion: Percentage of people with no religion
- OneParent House: Percentage of households made up of one parent with children
- Other NonChrist: Percentage of people affiliated with a religion other than Christianity, Buddhism, Islam and Judaism
- OtherChrist: Percentage of people affiliated with a denomination of the Christian religion other than Anglican or Catholic
- OtherLanguageHome: Percentage of people who speak a language other than English at home
- Owned: Percentage of dwellings that are owned outright
- PersonalIncome\_NS\*: Rate of nonresponse for questions relating to personal income
- Professional: Percentage of employed persons who work as a professional
- PublicHousing: Percentage of dwellings that are owned by the government, and rented out to tenants
- Religion\_NS\*: Rate of nonresponse for questions relating to religion
- Rent\_NS\*: Rate of nonresponse for questions relating to rental costs
- Renting: Percentage of dwellings that are being rented
- SocialServ: Percentage of employed persons who work in education and training, healthcare, social work, community, arts and recreation
- SP\_House: Percentage of households occupied by a single person
- Tenure\_NS\*: Rate of nonresponse for questions relating to tenure
- Tradesperson: Percentage of employed persons who specialise in a trade
- Transformative: Percentage of employed persons who work in construction or manufacturing related industries
- Unemployed: Unemployment rate
- University\_NS\*: Rate of nonresponse for questions relating to University
- Volunteer: Percentage of people who work as a volunteer
- Volunteer\_NS\*: Rate of nonresponse for questions relating to working as a volunteer

An object of class data.frame with 150 rows and 70 columns.

```
library(eechidna)
library(dplyr)
data(abs2001)
abs2001 %>% select(DivisionNm, MedianAge, Unemployed, NoReligion, MedianPersonalIncome) %>% head()
# Join with two-party preferred voting data
library(ggplot2)
data(tpp01)
election2001 <- left_join(abs2001, tpp01, by = "UniqueID")
# See relationship between personal income and Liberal/National support
ggplot(election2001, aes(x = MedianPersonallncome, y = LNP_Percent)) +geom_jitter() +
   geom_smooth(method='lm')
```
<span id="page-6-0"></span>

#### Description

Add the cartogram locations as new variables to original data and make any of these that were not made equal to the original centroids. This is simply all of the Australian electoral cartogram steps in one hit.

#### Usage

aec\_add\_carto\_f(nat\_data)

#### Arguments

nat\_data subset of data with centroids of electoral divisions

#### Examples

```
library(eechidna)
library(dplyr)
library(ggplot2)
```
nat\_map16 <- nat\_map\_download(2016) nat\_data16 <- nat\_data\_download(2016)

```
nat_data16 <- nat_data16 %>% select(-c(x,y)) # remove existing cartogram coordinates
nat_data_cart <- aec_add_carto_f(nat_data16)
# Map theme
library(ggthemes)
```

```
ggplot(data=nat_data_cart, aes(map_id=id)) +
 geom_map(map = nat_map16, fill="grey90", colour="white") +
   geom_point(aes(x=x, y=y), size=2, alpha=0.4,
                 colour="#572d2c", inherit.aes=FALSE) +
    expand_limits(x=nat_map16$long, y=nat_map16$lat) +
    theme_map() + coord_equal()
```
aec\_carto\_f *aec\_carto\_f - run dorling on data centers*

#### Description

The dorling algorithm creates a non-contiguous cartogram by shifting circles to alleviate overlap, while roughly maintaining geographic proximity.

# Usage

```
aec_carto_f(
  aec_data_sub,
  polygon.vertex = 6,
  name.text = TRUE,dist.ratio = dist.ratio,
  iteration = 100,
  xlab = "".
 ylab = "",
  ...
)
```
# Arguments

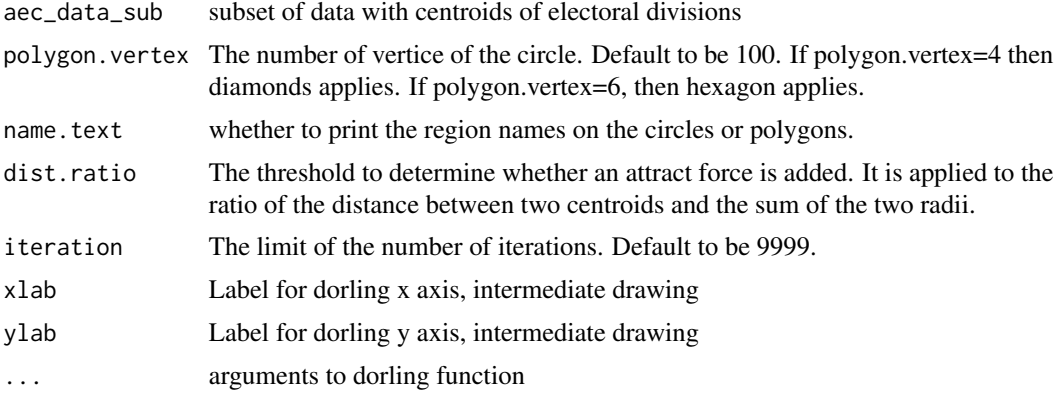

```
library(dplyr)
library(ggplot2)
nat_map16 <- nat_map_download(2016)
nat_data16 <- nat_data_download(2016)
nat_data16 <- nat_data16 %>% select(-c(x,y)) # remove existing cartogram coordinates
adelaide <- aec_extract_f(nat_data16, ctr=c(138.6, -34.9), expand=c(2,3))
adelaide_carto <- aec_carto_f(adelaide) %>% rename(id=region)
ggplot(data=nat_map16) +
  geom_path(aes(x=long, y=lat, group=group, order=order),
                 colour="grey50") +
  geom_point(data=adelaide_carto, aes(x=x, y=y), size=4, alpha=0.4,
       colour="#f0027f") +
       xlim(c(136, 140)) + ylim(-36, -33) +coord_equal()
adelaide_all <- merge(adelaide, adelaide_carto, by="id")
ggplot(data=nat_map16) +
  geom_path(aes(x=long, y=lat, group=group, order=order),
                 colour="grey50") +
  geom_point(data=adelaide_all, aes(x=long_c, y=lat_c), size=2, alpha=0.4,
              colour="#f0027f") +
  geom_point(data=adelaide_all, aes(x=x, y=y), size=2, alpha=0.4,
```

```
colour="#f0027f") +
geom_segment(data=adelaide_all,
     aes(x=long_c, xend=x, y=lat_c, yend=y), colour="#f0027f") +
xlim(c(136, 140)) + ylim(-37, -33) +
coord_equal()
```
aec\_carto\_join\_f *aec\_carto\_join\_f - bind the cartogram coordinates to original data*

# **Description**

Add the cartogram locations as new variables to original data and make any of these that were not made equal to the original centroids

#### Usage

aec\_carto\_join\_f(aec\_data, aec\_carto)

#### Arguments

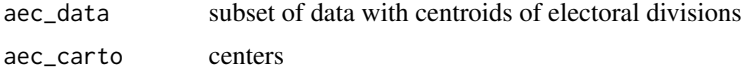

```
library(dplyr)
library(ggplot2)
nat_map16 <- nat_map_download(2016)
nat_data16 <- nat_data_download(2016)
nat_data16 <- nat_data16 %>% select(-c(x,y)) # remove existing cartogram coordinates
cities <- list(c(151.2, -33.8), # Sydney
c(153.0, -27.5), # Brisbane
c(145.0, -37.8), # Melbourne
c(138.6, -34.9), # Adelaide,
c(115.9, -32.0) # Perth
expand <- list(c(2,3.8), c(2,3), c(2.6,4.1), c(4,3), c(12,6))
nat_carto <- purrr::map2(.x=cities, .y=expand,
.f=aec_extract_f, aec_data=nat_data16) %>%
  purrr::map_df(aec_carto_f) %>%
    mutate(region=as.integer(as.character(region))) %>%
      rename(id=region)
nat_data_cart <- aec_carto_join_f(nat_data16, nat_carto)
library(ggthemes)
ggplot(data=nat_data16, aes(map_id=id)) +
  geom_map(map = nat_map16, fill="grey90", colour="white") +
    geom_point(data=nat_data_cart, aes(x=x, y=y), size=2, alpha=0.4,
```

```
colour="#572d2c", inherit.aes=FALSE) +
expand_limits(x=nat_map16$long, y=nat_map16$lat) +
theme_map() + coord_equal()
```
aec\_extract\_f *aec\_extract\_f - extract subsets geographically*

#### Description

The dorling algorithm doesn't work on the entire country, because it is very clustered at the cities. To get a reasonable cartogram we need to extract out the cities, expand these with dorling independently. This function does the extraction.

#### Usage

```
\text{acc\_extract\_f}( \text{acc\_data}, \text{ctr} = c(151.2, -33.8), \text{expand} = c(3, 4.5), ... )
```
#### Arguments

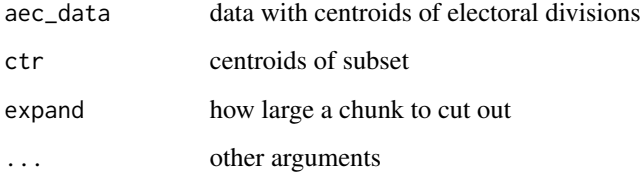

```
library(dplyr)
library(ggplot2)
nat_map16 <- nat_map_download(2016)
nat_data16 <- nat_data_download(2016)
nat_data16 <- nat_data16 %>% select(-c(x,y)) # remove existing cartogram coordinates
adelaide \leq aec_extract_f(nat_data16, ctr=c(138.6, -34.9), expand=c(2,3))
ggplot(data=nat_map16) +
  geom_polygon(aes(x=long, y=lat, group=group, order=order),
    fill="grey90", colour="white") +
  geom_point(data=adelaide, aes(x=long_c, y=lat_c), size=2, alpha=0.4,
   colour="#f0027f") +
  xlim(c(136, 142)) + ylim(-36, -33) +coord_equal()
```
<span id="page-10-0"></span>allocate\_electorate *Determine which electoral division contains the centroid from each of the Census polygons.*

# Description

Using the electoral boundaries at the time of an election and the centroids from the SA1 polygons from a neighbouring Census, allocate each SA1 to the electoral division that contains its centroid.

# Usage

```
allocate_electorate(
  centroids_ls,
  electorates_sf,
  census_year = NA,
  election_year = NA
)
```
## Arguments

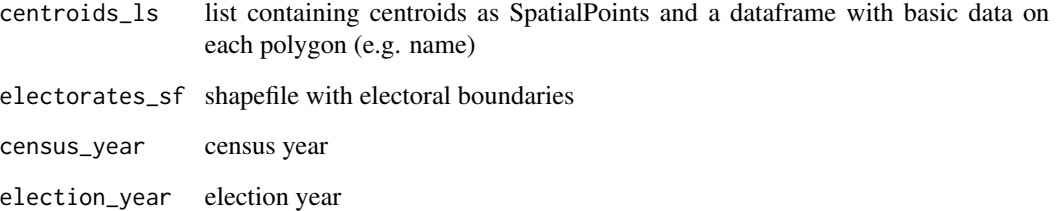

# Value

data frame detailing which electoral division each Census polygon is allocated to

# Examples

```
## Not run:
# Mapping each SA1 from the 2011 Census to the 2013 electoral boundaries
mapping_c11_e13 <- allocate_electorate(centroids_ls = centroids_sa1_2011, electorates_sf = sF_13,
census_year = "2011", election_year = "2013")
```
## End(Not run)

# <span id="page-11-0"></span>Description

##' From https://github.com/chxy/cartogram/blob/master/R/dorling.R Not exported here, but needed for aec\_carto\_f

# Usage

```
circle(
 xvec,
 yvec,
 rvec,
 vertex = 100,
 border = 1,
 col = NULL,add = TRUE,square = FALSE,...
```
# Arguments

)

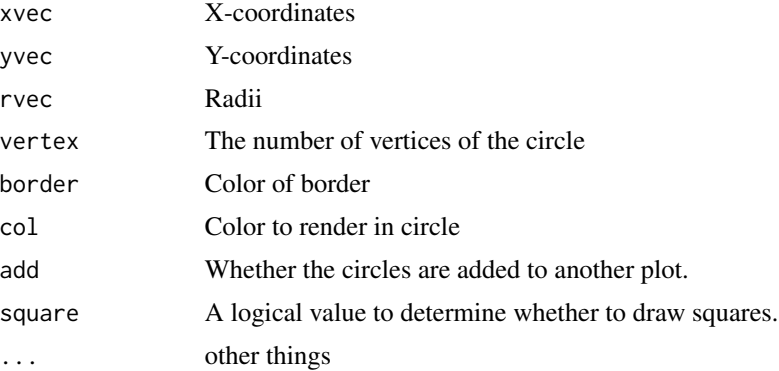

#### Details

This function is used to compute the locations of the circle border and draw multiple circles. It borrows the code from plotrix::draw.circle

```
## Not run:
x=y=1:5
r=5:1/5
circle(x,y,r,add=FALSE,asp=1)
```
# <span id="page-12-0"></span>complete\_color 13

```
circle(x,y,r,vertex=6,add=TRUE) # hexagon
circle(x,y,r,vertex=4,add=TRUE) # diamond
circle(x,y,r,square=TRUE,add=TRUE) # square
```
## End(Not run)

complete\_color *Auto complete (or cut) a vector to a fixed length*

#### Description

From https://github.com/chxy/cartogram/blob/master/R/dorling.R Not exported here, but needed for aec\_carto\_f

# Usage

complete\_color(cl, targetlen)

# Arguments

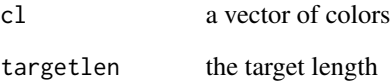

# Value

a vector of completed cl with length n

```
## Not run:
complete_color('red',5)
complete_color(c('red','blue'),5)
complete_color(c('red','blue','green','yellow','pink','grey'),5)
## End(Not run)
```
<span id="page-13-0"></span>

#### Description

From https://github.com/chxy/cartogram/blob/master/R/dorling.R Not exported here, but needed for aec\_carto\_f

# Usage

```
dorling(
  name,
  centroidx,
 centroidy,
  density,
 nbr = NULL,shared.border = NULL,
  color = NULL,
  tolerance = 0.1,
  dist.ratio = 1.2,
  iteration = 9999,
  polygon.vertex = 100,
  animation = FALSE,
  sleep.time = 0.3,
  nbredge = ifelse(is.null(nbr), FALSE, TRUE),
 name.text = TRUE,ggplot2 = FALSE,
  ...
)
```
# Arguments

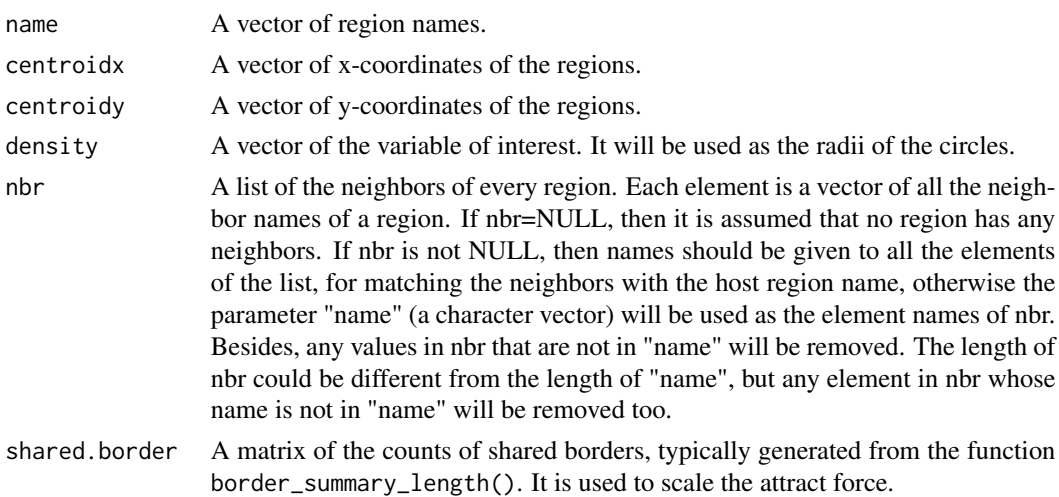

<span id="page-14-0"></span>extract\_centroids 15

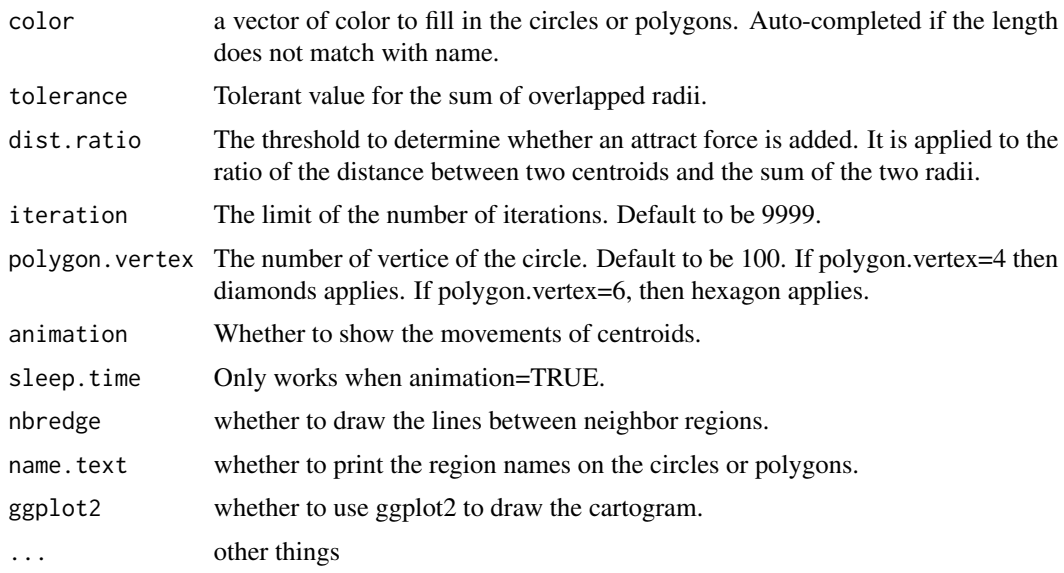

extract\_centroids *Extract centroids from the polygons within a shapefile.*

#### Description

Extract centroids from the polygons within a shapefile.

# Usage

```
extract_centroids(shapefile)
```
# Arguments

shapefile SpatialPolygonsDataFrame containing polygons

# Value

list containing centroids as SpatialPoints and a dataframe with basic data on each polygon (e.g. name)

# Examples

```
## Not run:
sF_download(year = 2016)
electorate_centroids_2016 <- extract_centroids(sF_16)
```
## End(Not run)

#### <span id="page-15-0"></span>firstpref\_pollingbooth\_download

*Download first preference voting data from each polling booth, from the six Australian Federal elections between 2001 and 2016.*

#### Description

Download first preference voting data from each polling booth, from the six Australian Federal elections between 2001 and 2016.

# Usage

```
firstpref_pollingbooth_download(...)
```
### Arguments

... Additional arguments passed to 'download.file' Downloads and returns first preference votes for candidates in the House of Representatives, for each polling both, in the seven Australian Federal elections between 2001 and 2016.

#### Format

A data frame with the following variables:

- StateAb: Abbreviation for state name
- DivisionID: Electoral division ID
- DivisionNm: Electoral division name
- PollingPlaceID: Polling place ID
- PollingPlace: Polling place name
- CandidateID: Candidate ID
- Surname: Candidate surname
- GivenNm: Candidate given name
- BallotPosition: Candidate's position on the ballot
- Elected: Whether the candidate was elected (Y/N)
- HistoricElected: Whether the candidate is the incumbent member
- PartyAb: Abbreviation for political party name
- PartyNm: Political party name
- OrdinaryVotes: Number of ordinary votes cast at the polling place for the candidate
- Swing: Percentage point change in ordinary votes for the party from the previous election
- PremisesPostCode: Post code of polling booth
- Latitude: Coordinates
- Longitude: Coordinates
- year: Election year

<span id="page-16-0"></span> $f$ p01 17

# Value

A data frame containing first preference votes

A dataset containing first preference vote counts, candidate names, polling place locations, and other results for the House of Representatives from the 2001, 2004, 2007, 2010, 2013 and 2016 Australian federal elections. This data set is obtained using the 'firstpref\_pollingbooth\_download' function. The data were obtained from the Australian Electoral Commission.

# Examples

```
## Not run:
fp_pp <- firstpref_pollingbooth_download()
library(dplyr)
fp_pp %>% filter(year == 2016) %>% arrange(-OrdinaryVotes) %>% head
## End(Not run)
```
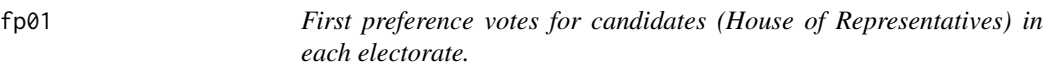

#### Description

A dataset containing first preference vote counts, candidate names, and other results for the House of Representatives from Australian federal elections from 2001 to 2019.

#### Usage

fp01 fp04 fp07 fp10 fp13 fp16 fp19

# Format

A data frame with the following variables:

For the 2001 election only:

- UniqueID: Numeric identifier that links the electoral division with Census and other election datasets.
- StateAb: Abbreviation for state name
- DivisionNm: Electoral division name
- Surname: Candidate surname
- GivenNm: Candidate given name
- PartyAb: Abbreviation for political party name
- PartyNm: Political party name
- Elected: Whether the candidate was elected (Y/N)
- Percent: Percentage of ordinary votes for the candidate

#### For the 2004 election onwards:

- StateAb: Abbreviation for state name
- UniqueID: Numeric identifier that links the electoral division with Census and other election datasets.
- DivisionNm: Electoral division name
- BallotPosition: Candidate's position on the ballot
- CandidateID: Candidate ID
- Surname: Candidate surname
- GivenNm: Candidate given name
- PartyAb: Abbreviation for political party name
- PartyNm: Political party name
- Elected: Whether the candidate was elected (Y/N)
- OrdinaryVotes: Number of ordinary votes cast at the electorate for the candidate
- Percent: Percentage of ordinary votes for the candidate

### Source

# [https://www.aec.gov.au/About\\_AEC/Publications/statistics/files/aec-2001-election](https://www.aec.gov.au/About_AEC/Publications/statistics/files/aec-2001-election-statistics.zip)-statistics. [zip](https://www.aec.gov.au/About_AEC/Publications/statistics/files/aec-2001-election-statistics.zip)

<https://results.aec.gov.au/12246/results/HouseDownloadsMenu-12246-csv.htm> [https://www.aec.gov.au/elections/federal\\_elections/2004/downloads.htm](https://www.aec.gov.au/elections/federal_elections/2004/downloads.htm) <https://results.aec.gov.au/13745/Website/HouseDownloadsMenu-13745-csv.htm> [https://www.aec.gov.au/elections/federal\\_elections/2007/downloads.htm](https://www.aec.gov.au/elections/federal_elections/2007/downloads.htm) <https://results.aec.gov.au/15508/Website/HouseDownloadsMenu-15508-csv.htm> [https://www.aec.gov.au/elections/federal\\_elections/2010/downloads.htm](https://www.aec.gov.au/elections/federal_elections/2010/downloads.htm) <https://results.aec.gov.au/17496/Website/HouseDownloadsMenu-17496-csv.htm> [https://www.aec.gov.au/elections/federal\\_elections/2013/downloads.htm](https://www.aec.gov.au/elections/federal_elections/2013/downloads.htm) <https://results.aec.gov.au/20499/Website/HouseDownloadsMenu-20499-csv.htm> [https://www.aec.gov.au/elections/federal\\_elections/2016/downloads.htm](https://www.aec.gov.au/elections/federal_elections/2016/downloads.htm) <https://results.aec.gov.au/24310/Website/HouseDownloadsMenu-24310-Csv.htm>

<span id="page-18-0"></span>get\_electorate\_shapes *Extract shapefiles (of Australian electorates) from raw file into fortified map and data components.*

# Description

Extract polygon information and demographics for each of Australia's electorates. The map and data corresponding to the shapefiles of the 2013 Australian electorates (available at [https://www.](https://www.aec.gov.au/Electorates/gis/gis_datadownload.htm) [aec.gov.au/Electorates/gis/gis\\_datadownload.htm](https://www.aec.gov.au/Electorates/gis/gis_datadownload.htm)) are part of this package as nat\_map.rda and nat data.rda in the data folder. The function will take several minutes to complete.

#### Usage

```
get_electorate_shapes(
  path_to_shapeFile = NULL,
  sF = NULL,
  mapinfo = TRUE,
  layer = NULL,
  tolerance = 0.005)
```
# **Arguments**

path\_to\_shapeFile

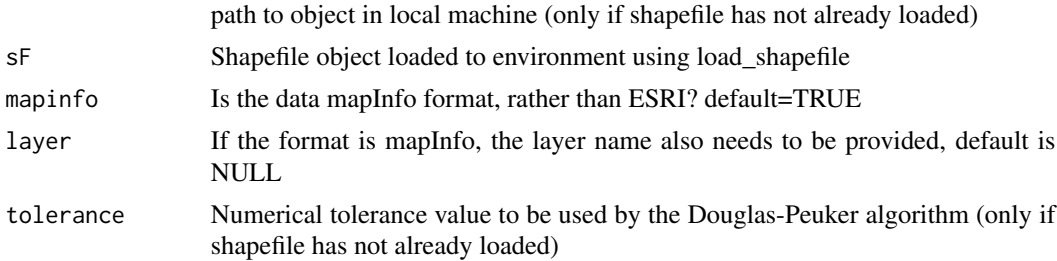

# Value

list with two data frames: map and data; 'map' is a data set with geographic latitude and longitude, and a grouping variable to define each entity. The 'data' data set consists of demographic or geographic information for each electorate, such as size in square kilometers or corresponding state. Additionally, geographic latitude and longitude of the electorate's centroid are added.

#### Examples

## Not run: # Get electorate shapes in data.frame format # Path to your shapefile fl <- "local/path/to/shapefile.shp"

```
map_and_data16 <- get_electorate_shapes(path_to_shapefile = fl)
```

```
## End(Not run)
```
launch\_app *Shiny app for exploring census and electorate data*

# Description

Shiny app for exploring census and electorate data

### Usage

```
launch_app(
 election_year = 2016,
 age = c("Age00_04", "Age05_14", "Age15_19", "Age20_24", "Age25_34", "Age35_44",
    "Age45_54", "Age55_64", "Age65_74", "Age75_84", "Age85plus"),
 religion = c("Christianity", "Catholic", "Buddhism", "Islam", "Judaism",
    "NoReligion"),
 other = c("AusCitizen", "MedianPersonalIncome", "Unemployed", "BachelorAbv",
    "Indigenous", "EnglishOnly", "OtherLanguageHome", "Married", "DeFacto",
    "FamilyRatio", "Owned"),
 palette = c("#1B9E77", "#F0027F", "#E6AB02", "#66A61E", "#7570B3", "#D95F02",
    "#3690C0")
)
```
### Arguments

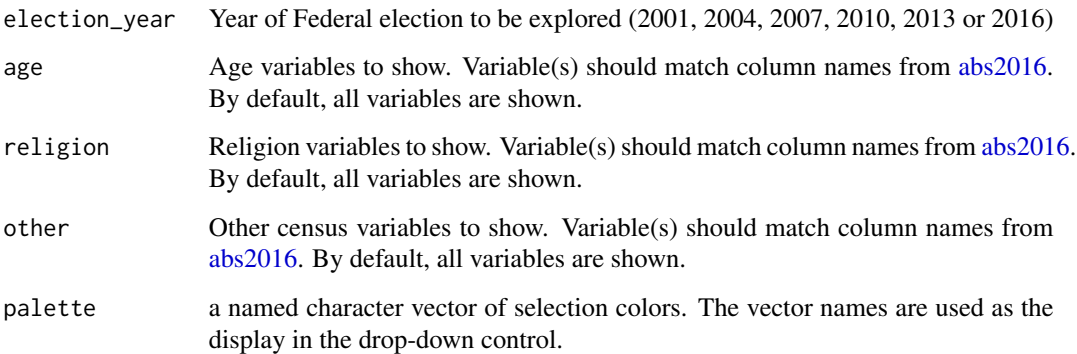

### Author(s)

Carson Sievert

<span id="page-19-0"></span>

# <span id="page-20-0"></span>load\_shapefile 21

#### Examples

```
## Not run:
library(shiny)
library(plotly)
library(tidyverse)
# for comparing labor/liberal
launch_app(
  election_year = 2016,
  age = c("Age20_24", "Age25_34", "Age55_64"),
  religion = c("Christianity", "Catholic", "NoReligion"),
  other = c("AusCitizen", "MedianPersonalIncome", "Unemployed")
)
# for inspecting highly contested areas
launch_app(
  election_year = 2016,
  age = c("Age25_34", "Age35_44", "Age55_64"),
  religion = c("Christianity", "Catholic", "NoReligion"),
  other = c("Owned", "Indigenous", "AusCitizen")
\lambdalaunch_app()
## End(Not run)
```
load\_shapefile *Load shapefile of Australia into R*

# Description

Load shapefile into R as a SpatialDataFrame, extract polygon information, thin polygon, fix any problematic polygons, and format variable names. "nat\_map" and "nat\_data" objects for every Australian federal election between 2001-2016 can be readily loaded from the package for analysis.

# Usage

```
load_shapefile(path_to_shapeFile, tolerance = 0.005)
```
#### Arguments

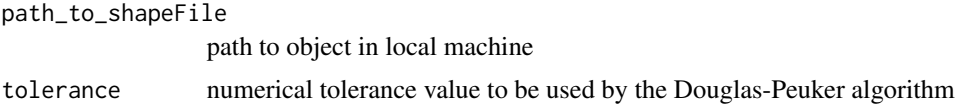

# Details

The function will take several minutes to complete.

# Value

object of class SpatialPolygonsDataFrame

# Examples

```
## Not run:
# Load electorate shapefile into R
# Path to your shapefile
fl <- "local/path/to/shapefile.shp"
# Load
my_sF <- load_shapefile(fl)
```

```
## End(Not run)
```
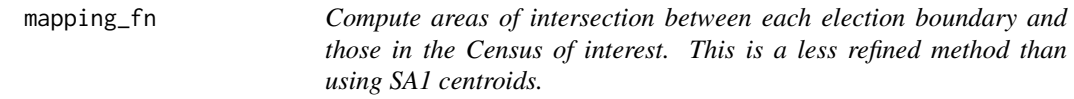

# Description

At the time of an election, compute how much each electoral division intersects with the divisions in place at the time of the Census. This is to be used in interpolating Census information for electoral divisions in a year that a Census did not occur.

# Usage

```
mapping_fn(aec_sF, abs_sF, area_thres = 0.995)
```
# Arguments

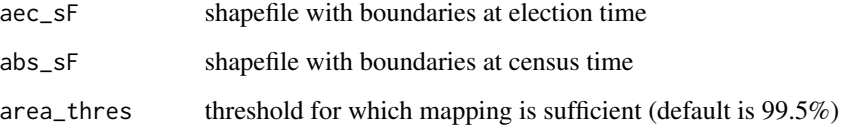

# Value

data frame detailing how much Census divisions intersect with each electoral division at the time of the election.

<span id="page-21-0"></span>

# <span id="page-22-0"></span>nat\_data\_download 23

#### Examples

```
## Not run:
# Each 2013 electorate boundary's composition in terms of the
# boundaries in place for the 2016 Census
aec_sF_2013 <- loadShapeFile(path_to_aec_shapefile)
abs_sF_2016 <- loadShapeFile(path_to_abs_shapefile)
mapping_df <- mapping_fn(aec_sF = aec_sF_2013, abs_sF = abs_sF_2016, area_thres = 0.995)
## End(Not run)
```
nat\_data\_download *Download a data frame containing electorate centroids*

#### Description

Downloads and returns a data frame containing the points that make up the centroids for each of the Australian electorates in the desired federal election.

#### Usage

nat\_data\_download(year, ...)

#### Arguments

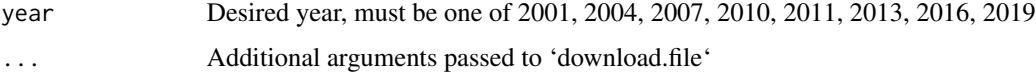

# Value

A data frame with data associated with each of the Australian federal electorates

- id: Numeric identifier for the polygon
- elect\_div: Electorate division name
- state: abbreviation of the state name
- numccds: AEC variable that might be filled with meaning or a description down the road
- area\_sqkm: combined square kilometers of each electorate
- long\_c: longitude coordinate of electorate (polygon) centroid
- lat\_c: latitude coordinate of electorate (polygon) centroid
- x: latitude coordinate for plotting a cartogram
- y: longitude coordinate for plotting a cartogram
- radius: variable used in the construction of cartogram points

# Examples

```
library(eechidna)
library(dplyr)
library(ggmap)
nat_data19 <- nat_data_download(2019)
nat_data19 %>%
  qmplot(long_c, lat_c, data=.)
```
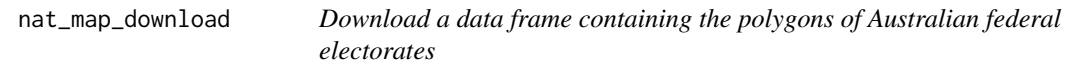

# Description

Downloads and returns a DataFrame containing the points that outline the polygons for each of the Australian electorates in the desired federal election. The data were obtained from the Australian Electoral Commission and the Australian Bureau of Statistics.

# Usage

nat\_map\_download(year, ...)

# Arguments

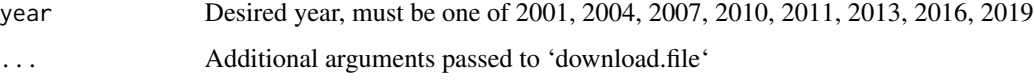

# Value

A data frame consisting of points with the following variables:

- id: Numeric identifier for the polygon
- long: longitude coordinate of point in polygon
- lat: latitude coordinate of point in polygon
- order: order for polygon points
- hole: whether polygon has a hole
- piece: piece for polygon
- group: group for polygon
- elect\_div: Electoral division name
- state: Abbreviation for state name

<span id="page-23-0"></span>

# <span id="page-24-0"></span>sF\_download 25

# Examples

```
library(eechidna)
library(dplyr)
library(ggmap)
nat_map16 <- nat_map_download(2016)
nat_map16 %>%
 filter(elect_div=='MELBOURNE') %>%
 qmplot(long, lat, data=., color='red', size=5,
       xlab=NA,ylab=NA) +
 theme(legend.position = 'none')
```

```
sF_download Download SpatialPolygonsDataFrame containing polygons of Aus-
                      tralian federal electorates
```
#### Description

Download SpatialPolygonsDataFrame containing polygons of Australian federal electorates

#### Usage

sF\_download(year, ...)

# Arguments

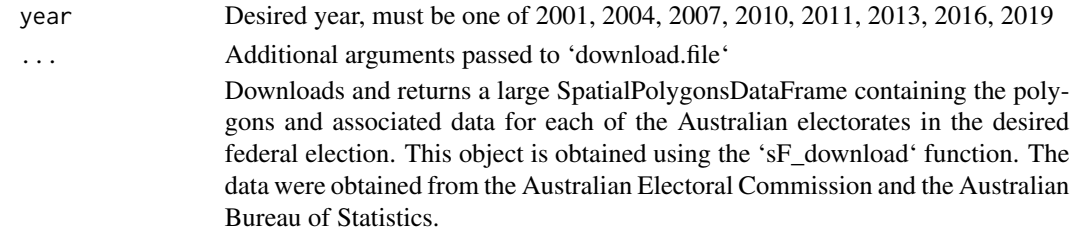

# Value

A SpatialPolygonsDataFrame containing polygons of the Australian federal electorates

```
## Not run:
sF_16 \leq sF_download(year = 2016)# Plot a map of the electorates
library(sp)
plot(sF_16)
## End(Not run)
```
<span id="page-25-0"></span>tcp01 *Two candidate preferred votes for candidates (House of Representatives) in each electorate.*

# Description

A dataset containing two candidate preferred vote counts, and other results for the House of Representatives from the 2001 to 2019 Australian federal elections. Includes the count of votes for the leading two candidates in the electorate after distribution of preferences.

#### Usage

tcp01 tcp04 tcp07 tcp10 tcp13 tcp16 tcp19

#### Format

A data frame with the following variables:

# For the 2001 election:

UniqueID Numeric identifier that links the electoral division with Census and other election datasets

StateAb Abbreviation for state name

DivisionNm Electoral division name

Surname Candidate surname

GivenNm Candidate given name

Elected Whether the candidate was elected (Y/N)

Percent Percentage of ordinary votes cast for the candidate

PartyAb Abbreviation for political party name

PartyNm Political party name

Swing Percentage point change in ordinary votes for the party from the previous election

### For the 2004 election:

StateAb Abbreviation for state name

#### tcp $01$  27

UniqueID Numeric identifier that links the electoral division with Census and other election datasets. DivisionNm Electoral division name BallotPosition Candidate's position on the ballot CandidateID Candidate ID Surname Candidate surname GivenNm Candidate given name PartyAb Abbreviation for political party name PartyNm Political party name Elected Whether the candidate was elected (Y/N) OrdinaryVotes Number of ordinary votes cast for the candidate Percent Percentage of ordinary votes cast for the candidate For the 2007 election onwards: StateAb Abbreviation for state name UniqueID Numeric identifier that links the electoral division with Census and other election datasets. DivisionNm Electoral division name

BallotPosition Candidate's position on the ballot

CandidateID Candidate ID Surname Candidate surname GivenNm Candidate given name PartyAb Abbreviation for political party name PartyNm Political party name Elected Whether the candidate was elected (Y/N) HistoricElected Whether the candidate is the incumbent member OrdinaryVotes Number of ordinary votes cast for the candidate Percent Percentage of ordinary votes cast for the candidate

#### Source

[https://www.aec.gov.au/About\\_AEC/Publications/statistics/files/aec-2001-election](https://www.aec.gov.au/About_AEC/Publications/statistics/files/aec-2001-election-statistics.zip)-statistics. [zip](https://www.aec.gov.au/About_AEC/Publications/statistics/files/aec-2001-election-statistics.zip).

<https://results.aec.gov.au/12246/results/HouseDownloadsMenu-12246-csv.htm> [https://www.aec.gov.au/elections/federal\\_elections/2004/downloads.htm](https://www.aec.gov.au/elections/federal_elections/2004/downloads.htm). <https://results.aec.gov.au/13745/Website/HouseDownloadsMenu-13745-csv.htm> [https://www.aec.gov.au/elections/federal\\_elections/2007/downloads.htm](https://www.aec.gov.au/elections/federal_elections/2007/downloads.htm). <https://results.aec.gov.au/15508/Website/HouseDownloadsMenu-15508-csv.htm> [https://www.aec.gov.au/elections/federal\\_elections/2010/downloads.htm](https://www.aec.gov.au/elections/federal_elections/2010/downloads.htm) <https://results.aec.gov.au/17496/Website/HouseDownloadsMenu-17496-csv.htm> [https://www.aec.gov.au/elections/federal\\_elections/2013/downloads.htm](https://www.aec.gov.au/elections/federal_elections/2013/downloads.htm) <https://results.aec.gov.au/20499/Website/HouseDownloadsMenu-20499-csv.htm> [https://www.aec.gov.au/elections/federal\\_elections/2016/downloads.htm](https://www.aec.gov.au/elections/federal_elections/2016/downloads.htm) <https://results.aec.gov.au/24310/Website/HouseDownloadsMenu-24310-Csv.htm>

<span id="page-27-0"></span>tpp01 *Two party preferred votes for candidates in each electorate where Labor and Liberal parties were the two most popular parties.*

# **Description**

A dataset containing two party preferred vote counts, winning candidate names, and other results for the House of Representatives from the 2001 to 2019 Australian federal elections. Includes the count of votes for the Australian Labor Party and the count of votes for the Liberal-National Coalition for each electorate.

#### Usage

tpp01 tpp04 tpp10 tpp07 tpp13 tpp16 tpp19

## Format

A data frame with the following variables:

UniqueID Numeric identifier that links the electoral division with Census and other election datasets.

DivisionNm Electoral division name

StateAb Abbreviation for state name

LNP\_Vote Count of two party preferred vote in favour of the Liberal National coalition

LNP\_Percent Percentage of two party preferred vote in favour of the Liberal National coalition

ALP\_Votes Count of two party preferred vote in favour of the Labor party

ALP\_Percent Percentage of two party preferred vote in favour of the Labor party

TotalVotes Total number of votes cast

Swing Percentage point change in two party preferred vote from the previous election

#### <span id="page-28-0"></span>Source

[https://www.aec.gov.au/About\\_AEC/Publications/statistics/files/aec-2001-election](https://www.aec.gov.au/About_AEC/Publications/statistics/files/aec-2001-election-statistics.zip)-statistics. [zip](https://www.aec.gov.au/About_AEC/Publications/statistics/files/aec-2001-election-statistics.zip) <https://results.aec.gov.au/12246/results/HouseDownloadsMenu-12246-csv.htm> [https://www.aec.gov.au/elections/federal\\_elections/2004/downloads.htm](https://www.aec.gov.au/elections/federal_elections/2004/downloads.htm) <https://results.aec.gov.au/15508/Website/HouseDownloadsMenu-15508-csv.htm> [https://www.aec.gov.au/elections/federal\\_elections/2010/downloads.htm](https://www.aec.gov.au/elections/federal_elections/2010/downloads.htm) <https://results.aec.gov.au/13745/Website/HouseDownloadsMenu-13745-csv.htm> [https://www.aec.gov.au/elections/federal\\_elections/2007/downloads.htm](https://www.aec.gov.au/elections/federal_elections/2007/downloads.htm) <https://results.aec.gov.au/17496/Website/HouseDownloadsMenu-17496-csv.htm> [https://www.aec.gov.au/elections/federal\\_elections/2013/downloads.htm](https://www.aec.gov.au/elections/federal_elections/2013/downloads.htm) <https://results.aec.gov.au/20499/Website/HouseDownloadsMenu-20499-csv.htm> [https://www.aec.gov.au/elections/federal\\_elections/2016/downloads.htm](https://www.aec.gov.au/elections/federal_elections/2016/downloads.htm) <https://results.aec.gov.au/24310/Website/HouseDownloadsMenu-24310-Csv.htm>

twocand\_pollingbooth\_download

*Download two candidate preference voting data from each polling booth, from the five Australian Federal elections between 2004 and 2016.*

#### **Description**

Download two candidate preference voting data from each polling booth, from the five Australian Federal elections between 2004 and 2016.

# Usage

```
twocand_pollingbooth_download(...)
```
#### Arguments

... Additional arguments passed to 'download.file'

Downloads and returns the two candidate preferred votes for candidates in the House of Representatives, for each polling both, in the five Australian Federal elections between 2004 and 2016.

# Format

A data frame with the following variables:

- StateAb: Abbreviation for state name
- DivisionID: Electoral division ID
- DivisionNm: Electoral division name
- PollingPlaceID: Polling place ID
- PollingPlace: Polling place name
- CandidateID: Candidate ID
- Surname: Candidate surname
- GivenNm: Candidate given name
- BallotPosition: Candidate's position on the ballot
- Elected: Whether the candidate was elected (Y/N)
- HistoricElected: Whether the candidate is the incumbent member
- PartyAb: Abbreviation for political party name
- PartyNm: Political party name
- OrdinaryVotes: Number of ordinary votes cast at the polling place for the candidate
- Swing: Percentage point change in ordinary votes for the party from the previous election
- PremisesPostCode: Post code of polling booth
- Latitude: Coordinates
- Longitude: Coordinates
- year: Election year

### Value

A data frame containing two candidate preference votes

A dataset containing two candidate preferred vote counts, polling place locations, and other results for the House of Representatives from each of the 2004, 2007, 2010, 2013 and 2016 Australian federal elections. Includes the count of votes for the leading two candidates in the electorate after distribution of preferences for each polling place. Note that 2001 two candidate preferred vote is not available in this package. This data set is obtained using the 'twocand\_pollingbooth\_download' function. The data were obtained from the Australian Electoral Commission,

```
## Not run:
tcp_pp <- twocand_pollingbooth_download()
library(dplyr)
tcp_pp %>% filter(year == 2016) %>% arrange(-OrdinaryVotes) %>% head
## End(Not run)
```
#### <span id="page-30-0"></span>twoparty\_pollingbooth\_download

*Download two party preference voting data from each polling booth, from the seven Australian Federal elections between 2001 and 2016.*

#### Description

Download two party preference voting data from each polling booth, from the seven Australian Federal elections between 2001 and 2016.

#### Usage

```
twoparty_pollingbooth_download(...)
```
#### Arguments

... Additional arguments passed to 'download.file'

Downloads and returns the two party preferred votes for candidates in the House of Representatives, for each polling both, in the six Australian Federal elections between 2001 and 2016.

#### Format

A data frame with the following variables:

- StateAb: Abbreviation for state name
- DivisionID: Electoral division ID
- DivisionNm: Electoral division name
- PollingPlaceID: Polling place ID
- PollingPlace: Polling place name
- LNP\_Votes: Count of two party preferred vote in favour of the Liberal National coalition
- LNP\_Percent: Percentage of two party preferred vote in favour of the Liberal National coalition
- ALP\_Votes: Count of two party preferred vote in favour of the Labor party
- ALP\_Percent: Percentage of two party preferred vote in favour of the Labor party
- TotalVotes: Total number of votes cast
- Swing: Percentage point change in two party preferred vote from the previous election
- PremisesPostCode: Post code of polling booth
- Latitude: Coordinates
- Longitude: Coordinates
- year: Election year

Value

A data frame containing two party preference votes

A dataset containing two party preferred vote counts, winning candidate names, polling place locations, and other results for the House of Representatives from each of the 2001, 2004, 2007, 2010, 2013 and 2016 Australian federal elections. Includes the count of votes for the Australian Labor Party and the count of votes for the Liberal-National Coalition for each polling place. This data set is obtained using the 'twoparty\_pollingbooth\_download' function. The data were obtained from the Australian Electoral Commission.

# Examples

```
## Not run:
tpp_pp <- twoparty_pollingbooth_download()
library(dplyr)
tpp_pp %>% filter(year == 2016) %>% arrange(-LNP_Percent) %>% head
## End(Not run)
```
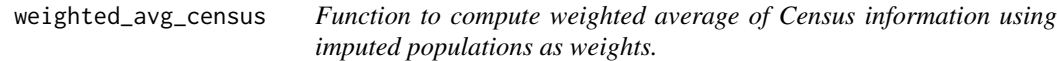

# Description

This is a less refined method than using SA1 centroids, because it uses Census data aggregated at Census division level.

#### Usage

```
weighted_avg_census(mapping_df, abs_df)
```
#### Arguments

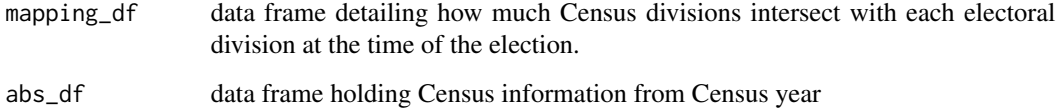

# Value

data frame with imputed Census data for electoral boundaries at the time of the Census

<span id="page-31-0"></span>

#### <span id="page-32-0"></span>Examples

```
## Not run:
data("abs2016")
# Each 2013 electorate boundary's composition in terms of the
# boundaries in place for the 2016 Census
aec_sF_2013 <- loadShapeFile(path_to_aec_shapefile)
abs_sF_2016 <- loadShapeFile(path_to_abs_shapefile)
mapping_2016 \leq mapping_fn(aec_sF = aec_sF_2013, abs_sF = abs_sF_2016)
# Estimate 2016 Census data for the 2013 electorates
imputed_data_2016 <- weighted_avg_census(mapping_df = mapping_2016, abs_df = abs2016)
## End(Not run)
```
weighted\_avg\_census\_sa1

*Function to compute weighted average of Census information using imputed populations as weights*

#### Description

Function to compute weighted average of Census information using imputed populations as weights

#### Usage

```
weighted_avg_census_sa1(mapping_df, abs_df)
```
#### Arguments

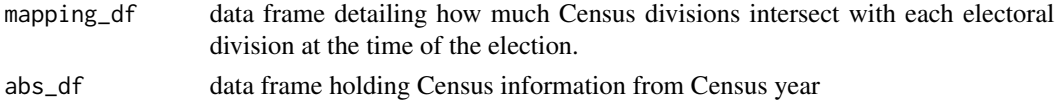

#### Value

data frame with imputed Census data for electoral boundaries at the time of the Census

#### Examples

```
## Not run:
# Each 2013 electorate boundary's characteristics as at the time of the 2016 Census
mapping_c16_e13 <- allocate_electorate(centroids_ls = centroids_sa1_2016, electorates_sf = sF_13,
census_year = "2016", election_year = "2013")
```

```
# Estimate 2016 Census data for the 2013 electorates
imputed_data_2016 <- weighted_avg_census_sa1(mapping_df = mapping_2016, abs_df = abs2016_cd)
```
## End(Not run)

# <span id="page-33-0"></span>Index

∗ datasets abs2001, [3](#page-2-0) fp01, [17](#page-16-0) tcp01, [26](#page-25-0) tpp01, [28](#page-27-0) abs2001, [3](#page-2-0) abs2004 *(*abs2001*)*, [3](#page-2-0) abs2006 *(*abs2001*)*, [3](#page-2-0) abs2007 *(*abs2001*)*, [3](#page-2-0) abs2010 *(*abs2001*)*, [3](#page-2-0) abs2011 *(*abs2001*)*, [3](#page-2-0) abs2013 *(*abs2001*)*, [3](#page-2-0) abs2016, *[20](#page-19-0)* abs2016 *(*abs2001*)*, [3](#page-2-0) abs2019 *(*abs2001*)*, [3](#page-2-0) aec\_add\_carto\_f, [7](#page-6-0) aec\_carto\_f, [7](#page-6-0) aec\_carto\_join\_f, [9](#page-8-0) aec\_extract\_f, [10](#page-9-0) allocate\_electorate, [11](#page-10-0) circle, [12](#page-11-0) complete\_color, [13](#page-12-0) dorling, [14](#page-13-0) extract\_centroids, [15](#page-14-0) firstpref\_pollingbooth\_download, [16](#page-15-0) fp01, [17](#page-16-0) fp04 *(*fp01*)*, [17](#page-16-0) fp07 *(*fp01*)*, [17](#page-16-0) fp10 *(*fp01*)*, [17](#page-16-0) fp13 *(*fp01*)*, [17](#page-16-0) fp16 *(*fp01*)*, [17](#page-16-0) fp19 *(*fp01*)*, [17](#page-16-0) get\_electorate\_shapes, [19](#page-18-0) launch\_app, [20](#page-19-0)

load\_shapefile, [21](#page-20-0) mapping\_fn, [22](#page-21-0) nat\_data\_download, [23](#page-22-0) nat\_map\_download, [24](#page-23-0) sF\_download, [25](#page-24-0) tcp01, [26](#page-25-0) tcp04 *(*tcp01*)*, [26](#page-25-0) tcp07 *(*tcp01*)*, [26](#page-25-0) tcp10 *(*tcp01*)*, [26](#page-25-0) tcp13 *(*tcp01*)*, [26](#page-25-0) tcp16 *(*tcp01*)*, [26](#page-25-0) tcp19 *(*tcp01*)*, [26](#page-25-0) tpp01, [28](#page-27-0) tpp04 *(*tpp01*)*, [28](#page-27-0) tpp07 *(*tpp01*)*, [28](#page-27-0) tpp10 *(*tpp01*)*, [28](#page-27-0) tpp13 *(*tpp01*)*, [28](#page-27-0) tpp16 *(*tpp01*)*, [28](#page-27-0) tpp19 *(*tpp01*)*, [28](#page-27-0) twocand\_pollingbooth\_download, [29](#page-28-0) twoparty\_pollingbooth\_download, [31](#page-30-0) weighted\_avg\_census, [32](#page-31-0)

weighted\_avg\_census\_sa1, [33](#page-32-0)